Phone (718) 769-2698 • Fax (718) 943-7035

## **City Pro Group, Inc. Early Intervention and Preschool Special Education**

#### Общее представление о прграмме **Applied Behavioral Analysis** «ABA».

В случае, если ребёнку поставлен диагноз Аутизм, часто семья испытывает шок или пытается игнорировать диагноз. Прежде чем сервисы начнутся, хотелось бы предоставить более подробное объяснение о том, что представляет собой терапия «АВА» и развенчать некоторое недопонимание и мифы об этой терапии. Эти знания помогут семье стать партнерами со специалистом во время проведения терапии для достижения посталенных перед ребенком задач в максимальном объёме.

Ниже перечислены наиболее часто встречающиеся вопросы, которые возникают у родителей после поставленного диагноза и некоторые советы, которые могут помочь родителям быть уверенными в том, что их ребенок получает наиболее полную и научно обоснованную помощь.

Если у родителей возникнут дополнительные вопросы, можете позвонить по телефону City Pro Group (718) 769 2698, попросите к телефону супервайзера программы «АВА» Дэби Клемпер MSEd, BCBA.

# Что такое программа **Applied Behavioral Analysis**

«АВА» – абривиатура для Applied Behavioral Analysis. «АВА» включает в себя терапию, которая позволяет научить ребенка различным навыкам и изменяет его поведение, используя несколько поведенческих методик. «АВА» основано на науке о получении знаний и науке о поведении, АВА используется для улучшения словарного запаса и умения выразить свою мысль. Также «АВА» помогает улучшить умение концетрироваться, общаться с другими людьми, улучшает память и помогает в усвоении новых знаний. «АВА» помогает снизить проблемы, связанные с поведением ребенка. Главный Врач США и Американская Ассоциация Психологов признали программу «АВА» лучшей, основываясь на результатах научных тестов, как наиболее эффективную и качетвенную программу для детей с диагнозом Аутизм или ПДД.

 $\blacksquare$ 

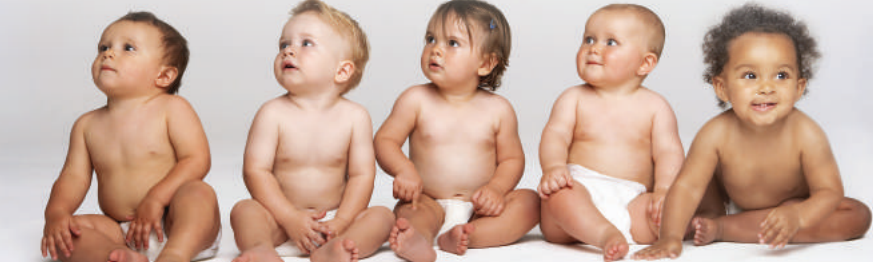

#### Почему мой ребенок нуждается в получении программы «АВА»?

Департамент Здравоохранения штата Нью Йорк рекомендует «АВА» для детей с диагнозом Аутизм или ПДД: «принципы Applied Behavioral Analysis и методы корректировки поведения должны быть включены как важные элементы любой программы для детей с диагнозом Аутизм» (стр. 138)

«АВА» стремится научить или улучшить умение ребнека общаться с другими людьми, например, попросить какой-нибудь предмет или игрушку, смотреть в глаза собеседника, уметь общаться вербально или с помощью жестов и т.д., также «АВА» учит как устранить или снизить негативное поведение, такое как: внезапные истерики, раскачивание из стороны в сторону, кружение вокруг себя и т.д. Предполагается, что семья будет активно участвовать во время терапии в выборе целей и установлении желаемых результатов в поведении, над которыми будет проводиться работа.

#### Какого типа поведение «АВА» старается изменить?

### Для чего терапевт собирает так много информации?

Программа «АВА» включает в себя сбор информации касательно успехов ребенка, его попыток в достижении цели, например, ребенок смог собрать паззл, научился показывать рукой бай-бай и т.д. Эта информация помогает терапевту составить программу в соответсвии с индивидульными успехами и трудностями каждого ребенка для достижения прогресса.

Согласно результатам исследований, интенсивная терапия, начатая как можно ранее, приводит к наилучшим результатам. Главная цель «АВА» - создать для ребенка наиболее понятные и оптимальные условия. Одной из первых задач, над которыми работает терапевт – привлечение внимания ребенка к предметам и действиям с которыми ребенок будет работать вместе с терапевтом. В дополнение к этому City Pro Group настоятельно рекомендует своим терапевтам тесно работать с семьей в просессе перехода к терапии.

Программа «АВА» очень интенсивна и может стать стрессом для моего ребенка.

Приведите пример над развитием каких навыков мой ребенок может работать во время «ABA».

Один из примеров - чистить самостоятельно зубы. Поскольку многие дети, получающие «АВА», имеют проблемы в общении (например, смотреть за кем-либо и затем повторять действия самостоятельно), мы часто разделяем действие на отдельные ступени (например, включить воду, затем открыть зубную пасту) и, когда ребенок успешно выполняет каждую из ступеней, ведущих к выполнению задания (самостоятельно чистить зубы), он получает награду.

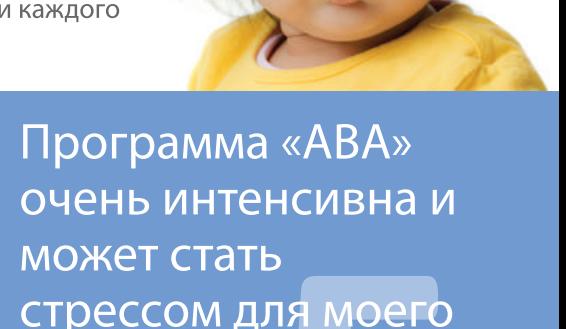